# About pLATEX 2*ε*

#### Ken Nakano & Japanese TEX Development Community

#### Date: 2020/09/28

pLATEX is a Japanese LATEX format, which is adjusted/extended to be more suitable for writing Japanese documents. It requires  $pT<sub>E</sub>X<sup>1</sup>$ , a T<sub>E</sub>X engine with extensions for Japanese typesetting, which is designed for high-quality Japanese book "p"ublishing.<sup>2</sup> Both of them were developed by ASCII Corporation (and its successor ASCII Media Works), so they are often referred to as "ASCII pTFX" and "ASCII pLAT<sub>EX</sub>" respectively.

In 2010, ASCII pT<sub>E</sub>X was incorporated into the world-wide  $T_FX$  distribution, TEX Live. Since then,  $pT\rightarrow$  has been maintained/improved/changed along with T<sub>EX</sub> Live sources. In recent versions of T<sub>EX</sub> Live and W32T<sub>E</sub>X (around 2011), the default engine of pLAT<sub>EX</sub> changed from original pT<sub>EX</sub> to  $\varepsilon$ -pT<sub>EX</sub> (pT<sub>EX</sub> with *ε*-TEX extension). Also, the original LATEX itself is also frequently updated. On the other hand, pLATEX remained unchanged since 2006, which resulted in some incompatibility and limitations.

To follow these upstream changes, we (Japanese T<sub>E</sub>X Development Community<sup>3</sup>) decided to fork ASCII pL<sup>A</sup>T<sub>E</sub>X and distribute the "community edition." The development version is available from GitHub repository<sup>4</sup>. The forked community edition is different from the original ASCII edition, so any bug reports and requests should be sent to Japanese TEX Development Community, using GitHub Issue system.

This document (platex-en.pdf) is a brief explanation of the pL<sup>AT</sup>EX  $2\varepsilon$  community edition. It is somewhat of a historical document now, since  $\text{pI4TFX } 2_{\epsilon}$  came into existence in 1995 (although the English translation has been done by Japanese T<sub>E</sub>X Development Community since 2017).

 $1$ The pT<sub>F</sub>X website: https://asciidwango.github.io/ptex/ (in Japanese)

<sup>&</sup>lt;sup>2</sup>There is another old implementation of Japanese LATEX by NTT Electrical Communications Laboratories, named JIATEX (unavailable in TEX Live). Also, MiKTEX has another program platex for Polish, but it has nothing to do with our Japanese pLATEX!

 ${}^{3}$ https://texjp.org

<sup>4</sup>https://github.com/texjporg/platex

## **1 Introduction to this document**

This document briefly describes  $\text{pH} \text{F} \text{X} 2_{\epsilon}$ , but is not a manual of  $\text{pH} \text{F} \text{X} 2_{\epsilon}$ . For the basic functions of pLAT<sub>EX</sub> 2<sub>*ε*</sub>, see [1] (in Japanese). For extensions of some commands for vertical writing (which were first described in [2] in Japanese), see plext.dtx section in pldoc-en.pdf.

For Japanese typesetting, please refer to the documentation of  $pT\not\!\!\!\!\nabla X$  (or "Japanese T<sub>E</sub>X"; the preliminary version of  $pT_FX$ ), [3] (in Japanese), [4] (in English) and [5] (in English).

This document consists of following parts:

**Section 1** This section; describes this document itself.

- **Section 2** Brief explanation of extensions in  $pIATFX2_{\varepsilon}$ . Also describes the standard classes and packages.
- **Section 3** The compatibility note for users of the old version of pLAT<sub>E</sub>X 2<sub>ε</sub> or those of the original LAT<sub>E</sub>X 2<sub>ε</sub>.
- Appendix A Describes DOCSTRIP Options for this document.
- **Appendix B** Description of 'pldoc.tex' (counterpart for 'source2e.tex' in LATEX 2*ε*).
- **Appendix C** Description of a shell script to process 'pldoc.tex', and a tiny perl program to check docstrip guards, etc.

## **2 About Functions of pLATEX 2***ε*

The structure of pLAT<sub>EX</sub> 2<sub>ε</sub> is similar to that of LAT<sub>E</sub>X<sub>2<sub>ε</sub>; it consists of 3 types of</sub> files: a format (platex.ltx), classes and packages.

#### **2.1 About the Format**

To make a format for pLAT<sub>E</sub>X, process "platex.ltx" with INI mode of ε-pT<sub>E</sub>X.<sup>5</sup> A handy command 'fmtutil-sys' (or 'fmtutil') for this purpose is available in T<sub>E</sub>X Live. The following command generates platex.fmt.

```
fmtutil-sys --byfmt platex
```
 $^5$  Formerly both pTEX and  $\varepsilon$  -pTEX can make the format file for pLATEX, however, it's not true anymore because LATEX requires *ε*-TEX since 2017.

The content of platex.ltx is shown below. In the current version of pLATEX, first we simply load latex.ltx and modify/extend some definitions by loading plcore.ltx.

<sup>1</sup> *⟨∗*plcore*⟩*

Temporarily disable \dump at the end of latex.ltx.

- 2 \let\orgdump\dump
- 3 \let\dump\relax

Load latex.ltx here. Within the standard installation of TFX Live, hyphen.cfg provided by "Babel" package will be used.

```
4 \input latex.ltx
```

```
Load plcore.ltx.
5 \typeout{**************************^^J%
6 *^{\sim}J^{\prime\prime}7 * making pLaTeX format^^J%
8 *^{\sim}J^{\prime\prime}9 **************************
10 \makeatletter
11 \input plcore.ltx
```
Load font-related default settings, pldefs.ltx. If a file pldefs.cfg is found, then that file will be used instead. Some code may be executed after loading.

```
12 \InputIfFileExists{pldefs.cfg}
13 {\typeout{*************************************^^J%
14 * Local config file pldefs.cfg used^^J%
15 *************************************}}%
16 {\input{pldefs.ltx}}
17 \ifx\code@after@pldefs\@undefined\else \code@after@pldefs \fi
```
In the previous version, we displayed pLAT<sub>EX</sub> version on the terminal, so that it can be easily recognized during format creation; however \everyjob can contain any code other than showing a banner, so now disabled.

```
18 %\the\everyjob
```
Load platex.cfg if it exists at runtime.

```
19 \everyjob\expandafter{%
20 \the\everyjob
21 \IfFileExists{platex.cfg}{%
22 \typeout{*************************^^J%
23 * Loading platex.cfg.^^J%
24 *****************************
25 \input{platex.cfg}}{}%
26 }
```
Dump to the format file.

27 \let\dump\orgdump

28 \let\orgdump\@undefined

- 29 \makeatother
- 30 \dump
- 31 %\endinput
- <sup>32</sup> *⟨/*plcore*⟩*

The file plcore.ltx, which provides modifications/extensions to make  $\text{pI-TPX} 2_{\varepsilon}$ , is a concatenation of stripped files below using DOCSTRIP program.

- plvers.dtx defines the format version of pLATEX 2*ε*.
- plfonts.dtx extends NFSS2 for Japanese font selection.
- plcore.dtx defines other modifications to LATEX 2*ε*.

Moreover, default settings of pre-loaded fonts and typesetting parameters are done by loading pldefs.ltx inside platex.ltx.<sup>6</sup> This file pldefs.ltx is also stripped from plfonts.dtx.

#### *Attention:*

You can customize pLTFX 2<sub>ε</sub> by tuning these settings. If you need to do that, copy/rename it as pldefs.cfg and edit it, instead of overwriting pldefs.ltx itself. If a file named pldefs.cfg is found at a format creation time, it will be read as a substitute of pldefs.ltx.

#### **2.1.1 Version**

The version (like "2020-10-01") and the format name ("pLaTeX2e") of pLATEX  $2\varepsilon$ are defined in plvers.dtx.

#### **2.1.2 NFSS2 Commands**

LATEX 2*ε* uses NFSS2 as a font selection scheme, however, it supports only alphabetic fonts. pLAT<sub>E</sub>X 2<sub> $\varepsilon$ </sub> extends NFSS2 to enable selection of Japanese fonts in a consistent manner with the original NFSS2.

Most of the interface commands are defined to be clever enough, so that it can automatically judge whether it is going to change alphpabetic fonts or Japanese fonts. It works almost fine with most of the widely used classes and packages, without any modification.

For the defail of (the original) NFSS2, please refer to fntguide.tex in LAT<sub>E</sub>X  $2\varepsilon$ .

 $6$ ASCII pLATEX loaded pldefs.ltx inside plcore.ltx; however, pLATEX community edition newer than 2018 loads pldefs.ltx inside platex.ltx.

#### **2.1.3 Output Routine and Floats**

plcore.dtx modifies and extends some  $\text{LATEX} 2_{\varepsilon}$  commands for Japanese processing.

- Preamble commands
- Page breaking
- Line breaking
- The order of float objects
- Crop marks ("tombow")
- Footnote macros
- Cross-referencing
- Verbatim

## **2.2 Classes and Packages**

Classes and packages bundled with  $pIATFXX2_{\epsilon}$  are based on those in original LATEX 2*ε*, with some Japanese localization.

pLATEX 2*ε* classes:

• jarticle.cls, jbook.cls, jreport.cls

Standard *yoko-kumi* (horizontal writing) classes; stripped from jclasses.dtx.

• tarticle.cls, tbook.cls, treport.cls

Standard *tate-kumi* (vertical writing) classes; stripped from jclasses.dtx.

• jltxdoc.cls

Class for typesetting Japanese .dtx file; stripped from jltxdoc.dtx.

pLATEX 2*ε* packages:

• plext.sty

Useful macros and extensions for vertical writing; stripped from plext.dtx.

• ptrace.sty

pLATEX 2*ε* version of tracefnt.sty; the package tracefnt.sty overwrites pLATEX 2*ε*-style NFSS2 commands, so ptrace.sty provides redefinitions to recover pLAT<sub>E</sub>X 2<sub> $\varepsilon$ </sub> extensions. Stripped from plfonts.dtx.

• pfltrace.sty

pLATEX 2*ε* version of fltrace.sty (introduced in LATEX 2*ε* 2014/05/01); stripped from plcore.dtx.

• oldpfont.sty

Provides pLAT<sub>E</sub>X 2.09 font commands; stripped from p1209.dtx.

The packages "ascmac.sty" and "nidanfloat.sty", which had been included in previous versions of pLAT<sub>EX</sub>, is now distributed as a separate bundle.

# **3 Compatibility with Other Formats and Older Versions**

Here we provide some information about the compatibility between current pLAT<sub>E</sub>X 2<sub>ε</sub> and older versions or original LAT<sub>E</sub>X 2<sub>ε</sub>.

## **3.1** Compatibility with  $\text{PTF}X$   $2\varepsilon$

pLAT<sub>E</sub>X  $2_{\epsilon}$  is in most part upward compatible with LAT<sub>E</sub>X  $2_{\epsilon}$ , but some parameters are adjusted to be suitable for Japanese. Therefore, you should not expect identical output, even though the same source can be processed on both  $\mathbb{F}$ F<sub>E</sub>X 2<sub>*ε*</sub> and pLATEX 2*ε*.

We hope that most classes and packages meant for  $\mathbb{F} \mathbb{F} \mathbb{F} \times 2_{\epsilon}$  works also for  $p$ E<sub>TE</sub>X  $2\varepsilon$  without any modification. However for example, if a class or a package redefines a command which is already modified by  $\text{pLATEX } 2\varepsilon$ , it might cause an error at the worst case. We cannot tell whether a class or a package works fine with  $\text{DFT} \Sigma \Sigma_z$  beforehand; the easiest way is to try to use it. If it fails, please refer to the log file or a package manual.

Some LAT<sub>EX</sub> packages are known to be incompatible with pLAT<sub>EX</sub>. For those packages, pLATEX-specific patches might be available. Please refer to the documentation of the plautopatch package (by Hironobu Yamashita).

## **3.2** Compatibility with pPT<sub>F</sub>X 2.09

pLATEX 2*ε* has 'pLATEX 2.09 compatibility mode'; use \documentstyle to enter it, but the support might be limited. Note that the 2.09 compatibility mode is provided solely to allow you to process very old documents, which were written for a very old system.

## **3.3 Support for Package 'latexrelease'**

pLATEX provides 'platexrelease' package, which is based on 'latexrelease' package (introduced in LAT<sub>EX</sub>  $\langle 2015/01/01 \rangle$ ). It may be used to ensure stability where needed, by emulating the specified format date without regenerating the format file. For more detail, please refer to its documentation.

# A DOCSTRIP Options

By processing platex.dtx with DOCSTRIP program, different files can be generated. Here are the DOCSTRIP options for this document:

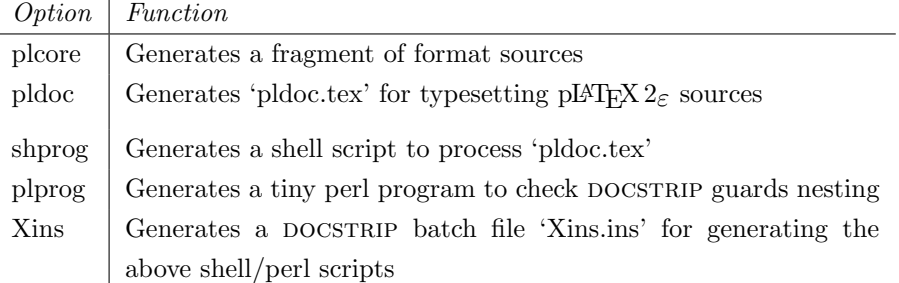

# **B Documentation of pLATEX 2***ε* **sources**

The contents of 'pldoc.tex' for typesetting  $\text{pIATEX} 2_{\varepsilon}$  sources is described here. Compared to individual processings, batch processing using 'pldoc.tex' prints also changes and an index. The whole document will have about 200 pages.

By default, the description of pLAT<sub>E</sub>X  $2\varepsilon$  sources is written in Japanese. If you need English version, first save

#### \newif\ifJAPANESE

as platex.cfg, and process pldoc.tex (pLATEX 2*ε* Community Edition newer than July 2016 is required).

First, create pldoc.dic; it serves as a dictionary for 'mendex' (Japanese index processor<sup>7</sup>), which is necessary for indexing control sequences containing Japanese characters  $(\nabla \text{ H} \mathbb{F})$  and  $\nabla \text{ H} \mathbb{F}$ .

```
33 ⟨∗pldoc⟩
34 \begin{filecontents}{pldoc.dic}<br>35 西暦 せいれき
           せいれき
36 和暦 われき
37 \end{filecontents}
```
We use jltxdoc class; we also require plext package, since plext.dtx contains several examples of partial vertical writing.

```
38 \documentclass{jltxdoc}
39 \usepackage{plext}
40 \listfiles
41
```
Do not index some T<sub>E</sub>X primitives, and some common plain T<sub>E</sub>X commands.

```
42 \DoNotIndex{\def,\long,\edef,\xdef,\gdef,\let,\global}
43 \DoNotIndex{\if,\ifnum,\ifdim,\ifcat,\ifmmode,\ifvmode,\ifhmode,%
44 \iftrue,\iffalse,\ifvoid,\ifx,\ifeof,\ifcase,\else,\or,\fi}
45 \DoNotIndex{\box,\copy,\setbox,\unvbox,\unhbox,\hbox,%
46 \vbox, \vtop, \vcenter}
47 \DoNotIndex{\@empty,\immediate,\write}
48 \DoNotIndex{\egroup,\bgroup,\expandafter,\begingroup,\endgroup}
49 \DoNotIndex{\divide,\advance,\multiply,\count,\dimen}
50 \DoNotIndex{\relax,\space,\string}
51 \DoNotIndex{\csname,\endcsname,\@spaces,\openin,\openout,%
52 \closein, \closeout }
53 \DoNotIndex{\catcode,\endinput}
54 \DoNotIndex{\jobname,\message,\read,\the,\m@ne,\noexpand}
55 \DoNotIndex{\hsize,\vsize,\hskip,\vskip,\kern,\hfil,\hfill,\hss,\vss,\unskip}
56 \DoNotIndex{\m@ne,\z@,\z@skip,\@ne,\tw@,\p@,\@minus,\@plus}
57 \DoNotIndex{\dp,\wd,\ht,\setlength,\addtolength}
58 \DoNotIndex{\newcommand, \renewcommand}
59
Set up the Index and Change History to use \part.
60 \ifJAPANESE
61 \IndexPrologue{\part*{索 引}%
62 \markboth{索 引}{索 引}%
63 \addcontentsline{toc}{part}{索 引}%
64 イタリック体の数字は、その項目が説明されているページを示しています。
65 下線の引かれた数字は、定義されているページを示しています。
66 その他の数字は、その項目が使われているページを示しています。}
67 \else
68 \IndexPrologue{\part*{Index}%
```
Developed by ASCII Corporation; the program 'makeindex' cannot handle Japanese characters properly, especially Kanji characters which should be sorted by its readings.

```
69 \markboth{Index}{Index}%
70 \addcontentsline{toc}{part}{Index}%
71 The italic numbers denote the pages where the corresponding entry
72 is described, numbers underlined point to the definition,
73 all others indicate the places where it is used.}
74 \fi
75 %
76 \ifJAPANESE
77 \GlossaryPrologue{\part*{変更履歴}%
78 \markboth{変更履歴}{変更履歴}%
79 \addcontentsline{toc}{part}{変更履歴}}
80 \else
81 \GlossaryPrologue{\part*{Change History}%
82 \markboth{Change History}{Change History}%
83 \addcontentsline{toc}{part}{Change History}}
84 \fi
85
```
Modify the standard \changes command slightly, to better cope with this multiple file document.

```
86 \makeatletter
87 \def\changes@#1#2#3{%
88 \let\protect\@unexpandable@protect
89 \edef\@tempa{\noexpand\glossary{#2\space
90 \currentfile\space#1\levelchar
91 \ifx\saved@macroname\@empty
92 \space\actualchar\generalname
93 \else
94 \expandafter\@gobble
95 \saved@macroname\actualchar
96 \string\verb\quotechar*%
97 \verbatimchar\saved@macroname
98 \verbatimchar
99 \qquad \qquad \int fi
100 :\levelchar #3}}%
101 \@tempa\endgroup\@esphack}
```
Codelines are allowed to run over a bit without showing up as overfull.

```
102 \renewcommand*\MacroFont{\fontencoding\encodingdefault
```

```
103 \fontfamily\ttdefault
104 \fontseries\mddefault
105 \fontshape\updefault
106 \mathrm{small}107 \hfuzz 6pt\relax}
```
Section numbers now reach eg 19.12 which need more space.

```
108 \renewcommand*\l@subsection{\@dottedtocline{2}{1.5em}{2.8em}}
109 \renewcommand*\l@subsubsection{\@dottedtocline{3}{3.8em}{3.4em}}
```

```
110 \makeatother
```
Produce a Change Log and (2 column) Index.

```
111 \RecordChanges
112 \CodelineIndex
113 \EnableCrossrefs
114 \setcounter{IndexColumns}{2}
115 \settowidth\MacroIndent{\ttfamily\scriptsize 000\ }
Set the title, authors and the date for this document.
116 \title{The \pLaTeXe\ Sources}
117 \author{Ken Nakano \& Japanese \TeX\ Development Community}
118
119 % Get the date and patch level from plvers.dtx
120 \makeatletter
121 \let\patchdate=\@empty
122 \begingroup
123 \def\ProvidesFile#1\pfmtversion#2#3\ppatch@level#4{%
124 \date{#2}\xdef\patchdate{#4}\endinput}
125 \input{plvers.dtx}
126 \endgroup
127
128 % Add the patch version if available.
129 \def\Xpatch{0}
130 \ifx\patchdate\Xpatch\else
131 % number is assumed
132 \ifnum\patchdate>0
133 \edef\@date{\@date\space Patch level\space\patchdate}
134 \else
135 \edef\@date{\@date\space Pre-Release\patchdate}
136 \if{ifi}137
138 % Add the last update info, in case format date unchanged
139 % Note: \@ifl@t@r can be used only in preamble.
140 \def\lastupd@te{0000/00/00}
141 \begingroup
142 \def\ProvidesFile#1[#2 #3]{%
143 \def\@tempd@te{#2}\endinput
144 \@ifl@t@r{\@tempd@te}{\lastupd@te}{%
145 \global\let\lastupd@te\@tempd@te
146 }{}}
147 \let\ProvidesClass\ProvidesFile
148 \let\ProvidesPackage\ProvidesFile
149 \input{plvers.dtx}
150 \input{plexpl3.dtx}
151 \input{plfonts.dtx}
152 \input{plcore.dtx}
153 \input{plext.dtx}
154 \input{pl209.dtx}
155 \input{kinsoku.dtx}
156 \input{jclasses.dtx}
157 \input{jltxdoc.cls}
```

```
158 \endgroup
159 \@ifl@t@r{\lastupd@te}{\pfmtversion}{%
160 \edef\@date{\@date\break (last updated: \lastupd@te)}%
161 }{}
162 \makeatother
```
Here starts the document body.

```
163 \begin{document}
164 \pagenumbering{roman}
165 \maketitle
166 \renewcommand\maketitle{}
167 \tableofcontents
168 \clearpage
169 \pagenumbering{arabic}
170
171 \DocInclude{plvers} % pLaTeX version
172
173 \DocInclude{plexpl3} % additions to expl3
174
175 \DocInclude{plfonts} % NFSS2 commands
176
177 \DocInclude{plcore} % kernel commands
178
179 \DocInclude{plext} % external commands
180
181 \DocInclude{pl209} % 2.09 compatibility mode commands
182
183 \DocInclude{kinsoku} % kinsoku parameter
184
185 \DocInclude{jclasses} % Standard class
186
187 \DocInclude{jltxdoc} % dtx documents class
188
Stop here if ltxdoc.cfg says \AtEndOfClass{\OnlyDescription}.
189 \StopEventually{\end{document}}
190
```
Print Change History and Index. Please refer to Appendix C.1 for processing of Change History and Index.

```
191 \clearpage
192 \pagestyle{headings}
193 % Make TeX shut up.
194 \hbadness=10000
195 \newcount\hbadness
196 \hfuzz=\maxdimen
197 %
198 \PrintChanges
199 \clearpage
200 %
```

```
201 \begingroup
202 \def\endash{--}
203 \catcode'\-\active
204 \def-{\futurelet\temp\indexdash}
205 \def\indexdash{\ifx\temp-\endash\fi}
206
207 \PrintIndex
208 \endgroup
```
Make sure that the index is not printed twice (ltxdoc.cfg might have a second command).

```
209 \let\PrintChanges\relax
210 \let\PrintIndex\relax
211 \end{document}
212 ⟨/pldoc⟩
```
# **C Additional Utility Programs**

## **C.1 Shell Script** mkpldoc.sh

A shell script to process 'pldoc.tex' and produce a fully indexed source code description. Run sh mkpldoc.sh to use it.

#### **C.1.1 Content of** mkpldoc.sh

First, delete auxiliary files which might be created in the previous runs.

```
213 ⟨∗shprog⟩
214 ⟨ja⟩rm -f pldoc.toc pldoc.idx pldoc.glo
215 ⟨en⟩rm -f pldoc-en.toc pldoc-en.idx pldoc-en.glo
 First run: empty the config file ltxdoc.cfg.
```

```
216 echo "" > ltxdoc.cfg
```
Now process pldoc.tex.

<sup>217</sup> *⟨*ja*⟩platex pldoc.tex*

<sup>218</sup> *⟨*en*⟩platex -jobname=pldoc-en pldoc.tex*

Make the Change log and Glossary (Change History) using mendex. 'Mendex' is a Japanese index processor, which is mostly upward compatible with 'makeindex' and automatically handles readings of Kanji words.

Option -s employs a style file for formatting. Here we use gind.ist and gglo.ist from LATEX 2*ε*.

Option -o specifies output index file name.

Option -f forces to output Kanji characters even non-existent in dictionaries. (Makeindex does not have this option.)

```
219 ⟨ja⟩mendex -s gind.ist -d pldoc.dic -o pldoc.ind pldoc.idx
220 ⟨en⟩mendex -s gind.ist -d pldoc.dic -o pldoc-en.ind pldoc-en.idx
221 ⟨ja⟩mendex -f -s gglo.ist -o pldoc.gls pldoc.glo
222 ⟨en⟩mendex -f -s gglo.ist -o pldoc-en.gls pldoc-en.glo
```
Second run: append \includeonly{} to ltxdoc.cfg to speed up things. This run is needed only to get changes and index listed in .toc file.

```
223 echo "\includeonly{}" > ltxdoc.cfg
224 ⟨ja⟩platex pldoc.tex
225 ⟨en⟩platex -jobname=pldoc-en pldoc.tex
```
Third and final run: restore the cfg file to put everything together.

```
226 echo "" > ltxdoc.cfg
227 ⟨ja⟩platex pldoc.tex
228 ⟨en⟩platex -jobname=pldoc-en pldoc.tex
229 # EOT
230 ⟨/shprog⟩
```
## **C.2 Perl Script** dstcheck.pl

Here we provide a perl script which helps checking the nested DOCSTRIP guards. Usage:

```
perl dstcheck.pl <file-name>
```
The description of this script itself is available only in Japanese.

```
231 ⟨∗plprog⟩
232 ##
233 ## DOCSTRIP 文書内の環境や条件の入れ子を調べる perl スクリプト
234 ##
235 push(@dst,"DUMMY"); push(@dst,"000");
236 push(@env,"DUMMY"); push(@env,"000");
237 while (\langle \rangle) {
238 if (\frac{\gamma}{\xi}\langle\kappa([^{\frown}\rangle]+)>\rangle) { # check conditions
239 push(@dst,$1);
240 push(@dst,$.);
241 } elsif \frac{\gamma}{\gamma} (/^%<\/([^>]+)>/) {
242 $linenum = pop(@dst);
243 $conditions = pop(Qdst);244 if ($1 ne $conditions) {
245 if ($conditions eq "DUMMY") {
246 print "$ARGV: '</$1>' (l.$.) is not started.\n";
247 push(@dst,"DUMMY");
248 push(@dst,"000");
249 } else {
250 print "$ARGV: '<*$conditions>' (l.$linenum) is ended ";
```

```
251 print "by '<*$1>' (1.\$.)\n\";
252 }
253 }
254 }
255 if (\frac{\sqrt{\frac{\frac{1}{1}^2}}{ 4 \text{ check environments}}256 while(\langle \rangle) {
257 last if (\frac{\gamma}{\text{verbatin}});
258 }
259 } elsif (\frac{\sqrt{[C^{1}}+)}{\(x^*)} {
260 push(@env,$1);
261 push(@env,$.);
262 } elsif (/^% *\\begin\{([^{}]+)\}/) {
263 push(@env,$1);
264 push(@env,$.);
265 } elsif (\frac{\% *}{\end{([^{'}}+)}\)/ {
266 $linenum = pop(@env);
267 $environment = pop(@env);
268 if ($1 ne $environment) {
269 if ($environment eq "DUMMY") {
270 print "$ARGV: '\\end{$1}' (1.\$.) is not started.\n";
271 push(@env,"DUMMY");
272 push(@env,"000");
273 } else {
274 print "$ARGV: \\begin{$environement} (l.$linenum) is ended ";
275 print "by \\end{$1} (1.$.)\n";
276 }<br>277 }
277 }
278 }
279 }
280 $linenum = pop(Qdst);
281 $conditions = pop(@dst);
282 while ($conditions ne "DUMMY") {
283 print "$ARGV: '<*$conditions>' (l.$linenum) is not ended.\n";
284 $linenum = pop(@dst);
285 $conditions = pop(@dst);
286 }
287 $linenum = pop(@env);
288 $environment = pop(@env);
289 while ($environment ne "DUMMY") {
290 print "$ARGV: '\\begin{$environment}' (l.$linenum) is not ended.\n";
291 $linenum = pop(@env);
292 $environment = pop(@env);
293 }
294 exit;
295 ⟨/plprog⟩
```
## **C.3** DOCSTRIP **Batch file**

Here we introduce a DOCSTRIP batch file 'Xins.ins,' which generates the scripts described in Appendix C.1 and C.2.

```
296 ⟨∗Xins⟩
297 \input docstrip
298 \keepsilent
299 {\catcode'#=12 \gdef\MetaPrefix{## }}
300 \declarepreamble\thispre
301 \endpreamble
302 \usepreamble\thispre
303 \declarepostamble\thispost
304 \endpostamble
305 \usepostamble\thispost
306 \generate{
307 \file{dstcheck.pl}{\from{platex.dtx}{plprog}}
308 \file{mkpldoc.sh}{\from{platex.dtx}{shprog,ja}}
309 \file{mkpldoc-en.sh}{\from{platex.dtx}{shprog,en}}
310 }
311 \endbatchfile
312 ⟨/Xins⟩
```
# **References**

- [1] 中野 賢『日本語 LATEX 2*ε* ブック』アスキー, 1996.
- [2] インプレス・ラボ監修, アスキー書籍編集部編 『縦組対応 パーソナル日本語 TEX』アスキー出版局, 1994
- [3] アスキー出版技術部責任編集 『日本語 TFX テクニカルブック I』 アスキー, 1990.
- [4] Haruhiko Okumura, pT<sub>E</sub>X and Japanese Typesetting The Asian Journal of TEX, Volume 2, No. 1, 2008. (http://ajt.ktug.org/2008/0201okumura.pdf)
- [5] Hisato Hamano, Vertical Typesetting with TFX. TUGboat issue 11:3, 1990. (https://tug.org/TUGboat/tb11-3/tb29hamano.pdf)
- [6] Donald E. Knuth. "*The TEXbook*". Addison-Wesley, 1984. (邦訳:斎藤信男 監修, 鷺谷好輝訳, TEX ブック 改訂新版, アスキー出版局, 1989)
- [7] Laslie Lamport. "*LATEX: A Document Preparation System*". Addison-Wesley, second edition, 1994.
- [8] Laslie Lamport. "*LATEX: A Document Preparation System*". Addison-Wesley, 1986. (邦訳:倉沢良一監修, 大野俊治・小暮博通・藤浦はる美訳, 文書処理シ ステム LATEX, アスキー, 1990)
- [9] Michel Goossens, Frank Mittelbach, Alexander Samarin. "*The LATEX Companion*". Addison-Wesley, 1994.
- [10] 河野 真治『入門 Perl』アスキー出版局, 1994

# **Change History**

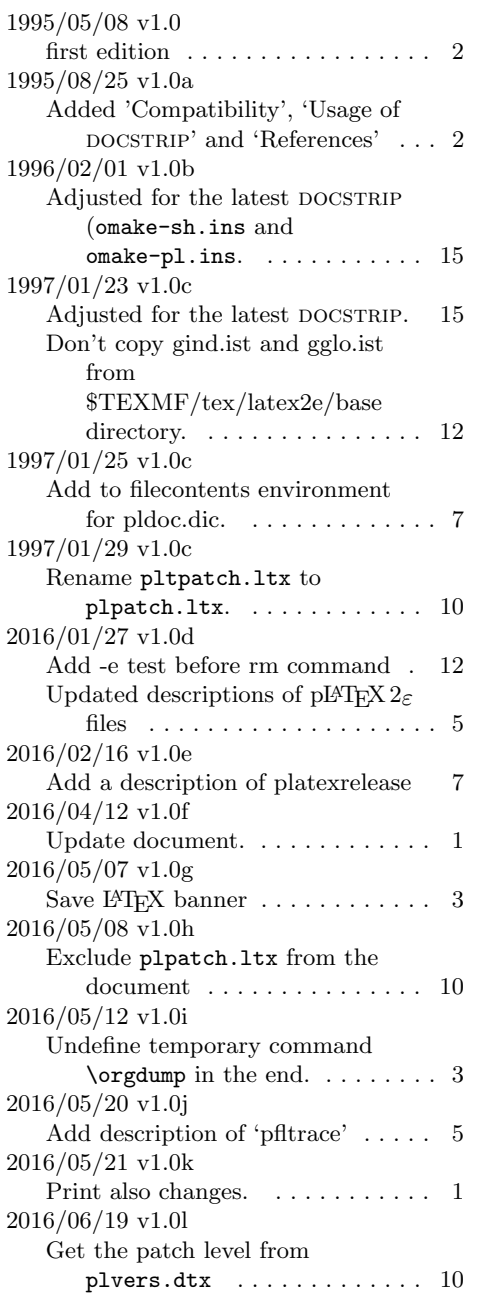

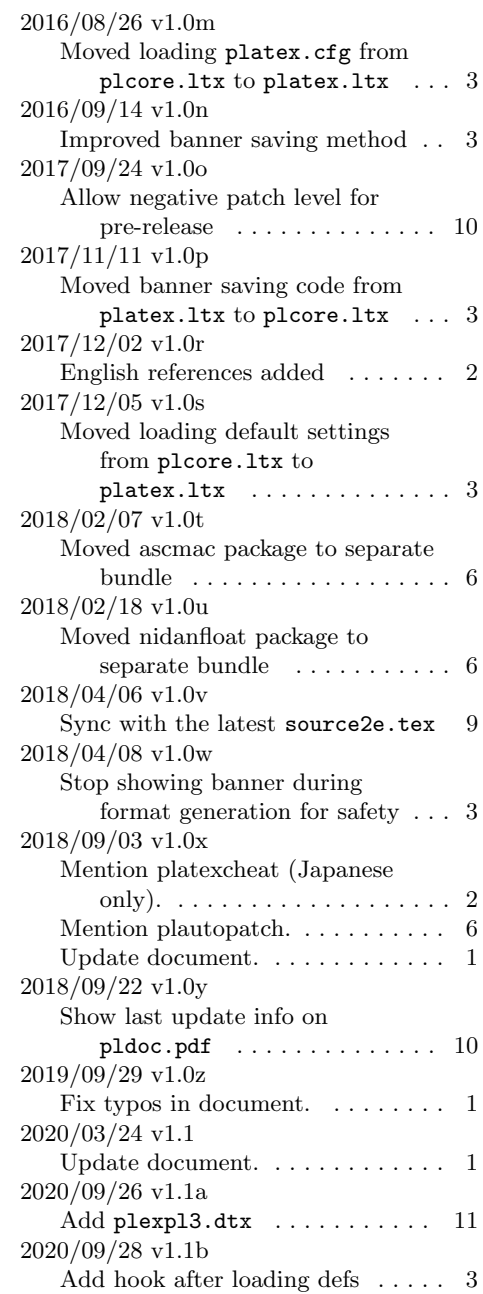